# I.I.S. "PAOLO FRISI"

**Via Otranto angolo Cittadini, 1 - 20157 - MILANO www.ipsfrisi.it**

## PROGRAMMAZIONE DIDATTICA DISCIPLINARE DI

### \_\_\_\_\_\_\_\_\_\_INFORMATICA E LABORATORIO\_\_\_\_\_\_\_\_

*Anno Scolastico: \_\_\_\_\_2014\_-\_2015\_\_\_\_\_*

**CLASSI \_\_\_\_1 e \_e 2<sup>e</sup> \_\_\_\_\_\_\_\_\_\_\_\_\_\_\_\_ CORSI: \_ Servizi Socio sanitari \_\_\_\_\_**

**DOCENTI :**

Racanelli \_\_\_\_\_\_\_\_\_\_\_\_\_\_\_\_\_\_\_\_\_\_\_\_\_\_\_\_\_\_\_\_\_\_\_\_\_\_\_\_\_\_\_\_\_\_\_\_\_\_\_

*Programmazione disciplinare – Rev.00 – Data: 15/09/2014*

**CLASSE \_\_\_\_\_\_\_1\_\_e\_\_2\_\_\_\_\_\_\_\_\_\_\_\_\_\_\_\_\_\_\_\_\_\_\_\_\_\_\_\_\_\_\_\_\_\_\_**

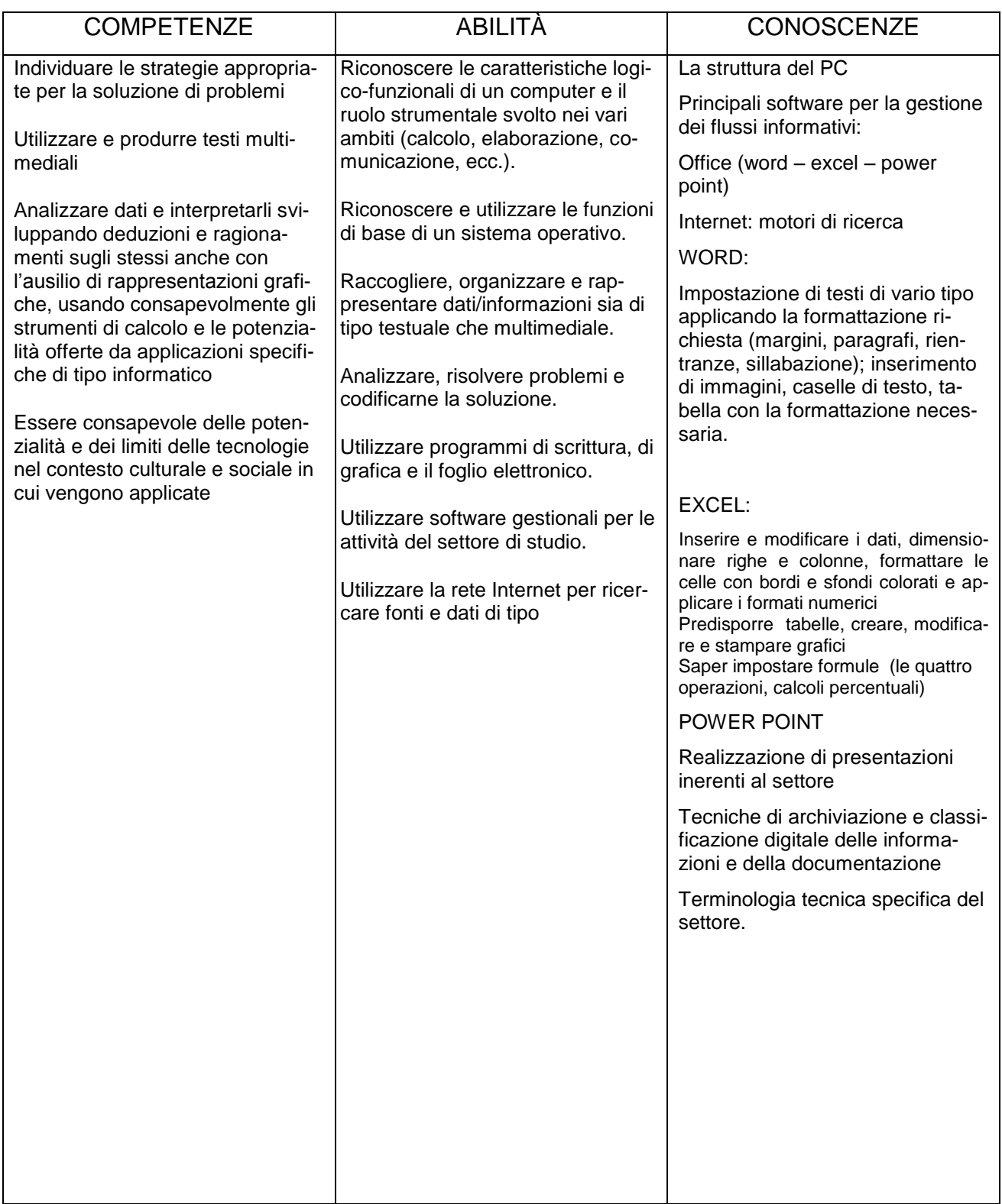

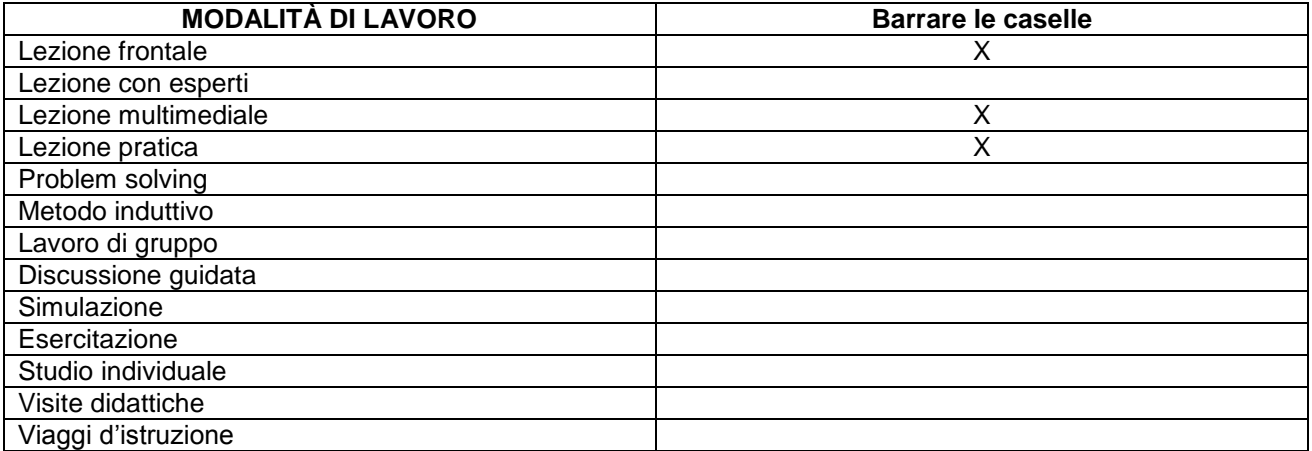

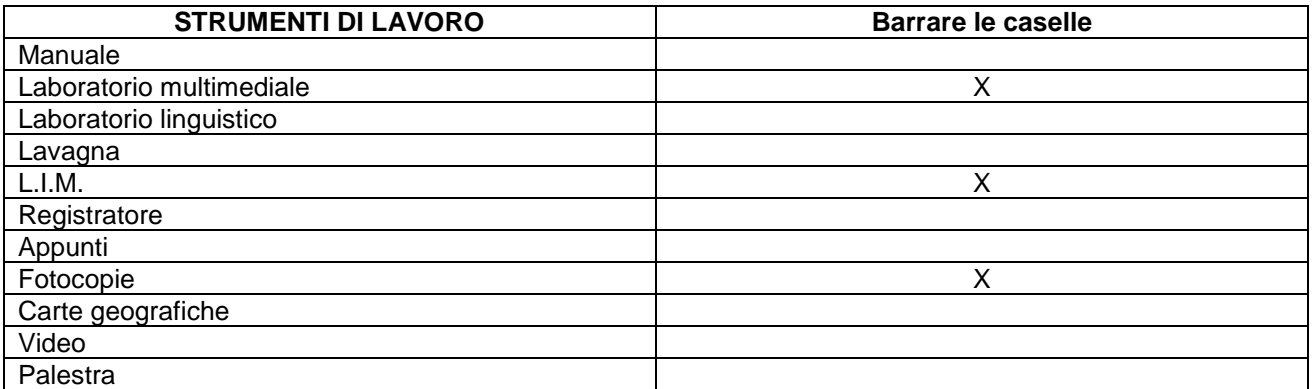

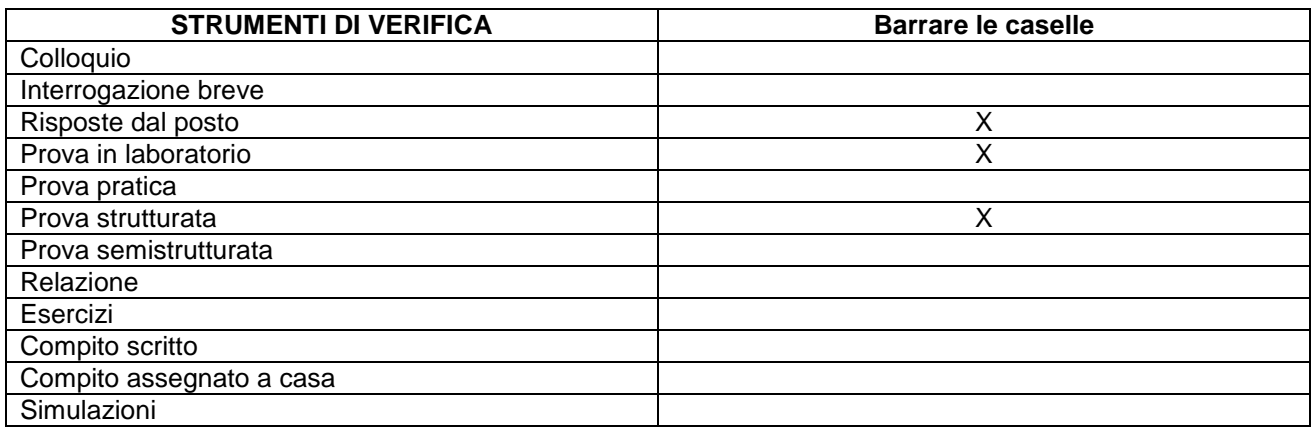

VERIFICHE 1º QUADRIMESTRE: Pratiche nº \_\_\_\_\_\_2\_\_\_\_\_\_\_

VERIFICHE 2º QUADRIMESTRE: Pratiche nº \_\_\_\_\_2\_\_\_\_\_\_\_\_

*Programmazione disciplinare – Rev.00 – Data: 15/09/2014*

#### **OBIETTIVI GENERALI MINIMI DA RAGGIUNGERE AL TERMINE DELL'ANNO SCO-LASTICO**:

- Descrivere i componenti del PC (hardware) e distinguere i tipi di software
- **Saper gestire file e cartelle**
- Conoscere le procedure per l'apertura, il salvataggio e la stampa di un documento
- Raggiungere una discreta manualità di input
- Identificare le impostazioni idonee per creare uno stile estetico adeguato per la disposizione di semplici testi con l'inserimento di bordi e sfondo, WordArt e **ClipArt**
- Saper disporre il testo in elenchi e tabelle
- Eseguire semplici calcoli, applicare le funzioni di base di Excel, creare e stam pare grafici.
- Acquisire la terminologia specifica ed un minimo di autonomia di lavoro

\_\_\_\_\_\_\_\_\_\_\_\_\_\_\_\_\_\_\_\_\_\_\_\_\_\_\_\_\_\_\_\_\_\_\_\_\_\_\_\_\_\_\_\_\_\_\_\_\_\_\_\_\_\_\_\_\_\_\_\_\_\_\_\_\_\_\_\_\_\_\_\_

\_\_\_\_\_\_\_\_\_\_\_\_\_\_\_\_\_\_\_\_\_\_\_\_\_\_\_\_\_\_\_\_\_\_\_\_\_\_\_\_\_\_\_\_\_\_\_\_\_\_\_\_\_\_\_\_\_\_\_\_\_\_\_\_\_\_\_\_\_\_\_\_

\_\_\_\_\_\_\_\_\_\_\_\_\_\_\_\_\_\_\_\_\_\_\_\_\_\_\_\_\_\_\_\_\_\_\_\_\_\_\_\_\_\_\_\_\_\_\_\_\_\_\_\_\_\_\_\_\_\_\_\_\_\_\_\_\_\_\_\_\_\_\_\_

\_\_\_\_\_\_\_\_\_\_\_\_\_\_\_\_\_\_\_\_\_\_\_\_\_\_\_\_\_\_\_\_\_\_\_\_\_\_\_\_\_\_\_\_\_\_\_\_\_\_\_\_\_\_\_\_\_\_\_\_\_\_\_\_\_\_\_\_\_\_

Creare una presentazione multimediale con immagini, sfondi colorati

#### **CRITERI DI VALUTAZIONE**

Le verifiche scritte, pratiche ed orali saranno valutate secondo i criteri deliberati dal Collegio dei Docenti e contenuti nel POF del corrente anno scolastico.

Tutte le verifiche scritte saranno corredate da una griglia di valutazione.

#### PROGRAMMAZIONE PLURIDISCIPLINARE

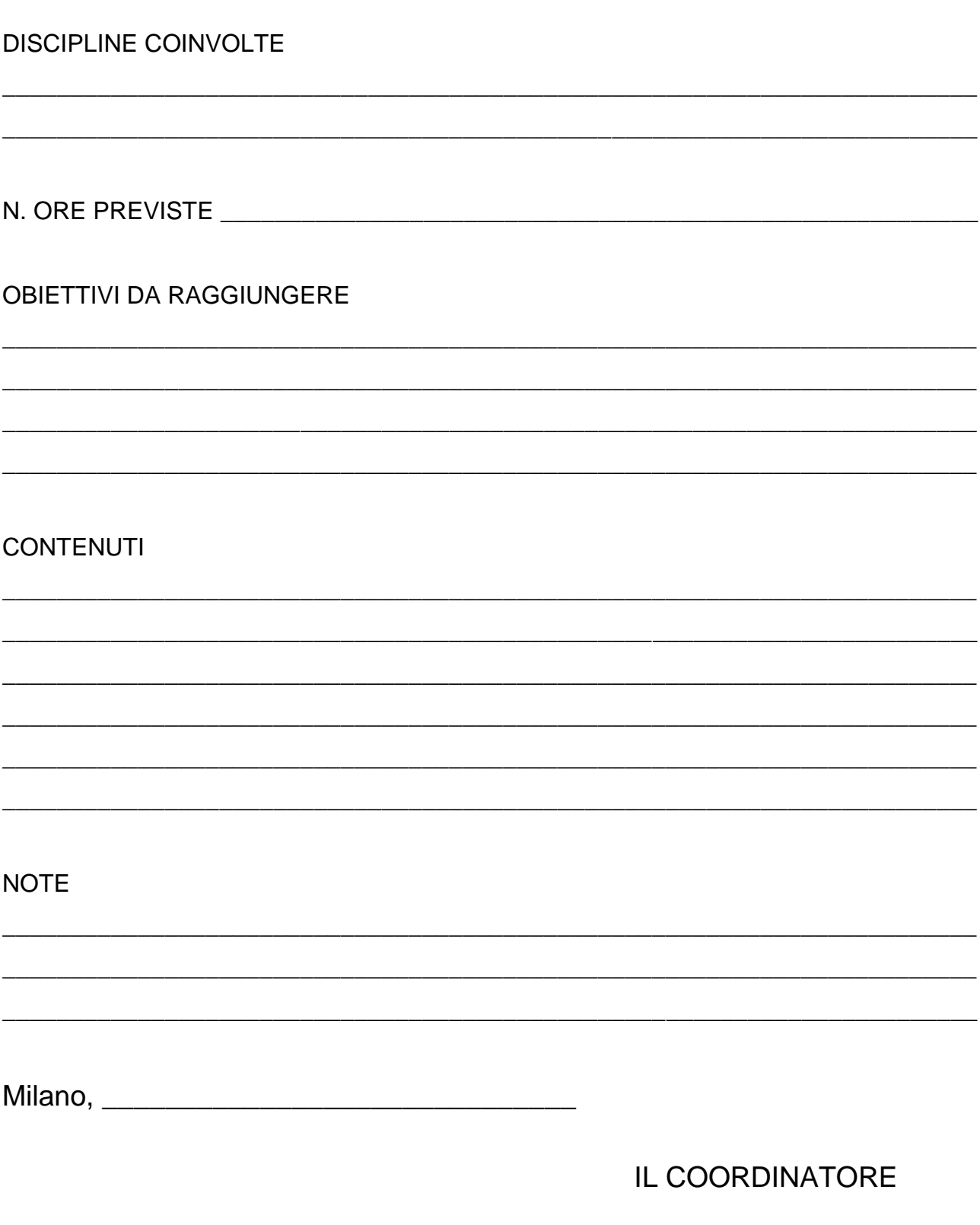

Programmazione disciplinare - Rev.00 - Data: 15/09/2014